| The main page will appeared after the application has                                                                                                    | ear like this been created.          | south dako<br>DEPARTMENT (<br>Learning, Leadership, Servi | ta<br>OF EDUCATION  | ON              |                |                            |              |
|----------------------------------------------------------------------------------------------------|--------------------------------------|-----------------------------------------------------------|---------------------|-----------------|----------------|----------------------------|--------------|
|                                                                                                    | .6                                   | Learning. Leadership. Servi                               | Click on Opsection. | en to enter the | application    | Click to Return to Menu Li | st / Sign Ou |
| GMS Access Select                                                                                                    |                                      |                                                           |                     |                 |                |                            |              |
| 002 Pierre                                                                                                    |                                      |                                                           |                     |                 | Cli            | ck for Instructions        |              |
| Select Fiscal Year: 2016 \                                                                                                    |                                      | Click to view Fu                                          | nding Summary       |                 |                |                            |              |
| Created                                                                                                    |                                      |                                                           |                     |                 |                |                            |              |
| Central Data                                                                                                    |                                      |                                                           |                     |                 |                |                            |              |
| Application Name                                                                                                    | Revision Status                      | Date                                                      | /                   | Actions         |                |                            |              |
| Central Data Collection                                                                                                    | Original Application V Not Submitted | Open                                                      | Amend               |                 |                | Delete Application         |              |
| Consolidated Plan                                                                                                    |                                      |                                                           |                     |                 |                |                            |              |
| Application Name                                                                                                    | Revision Status                      | Date                                                      |                     | Actions         |                |                            |              |
| <ul> <li>Comprehensive District Academic<br/>Improvement Plan</li> </ul>                                                                                                    | Original Application V Submitted     | Open                                                      | Amend               |                 | Review Summary | Delete Application         |              |
| Formula Grant                                                                                                    |                                      |                                                           |                     |                 |                |                            |              |
| Application Name                                                                                                    | Revision Status                      | Date                                                      |                     | Actions         |                | ·                          | _            |
| Consolidated Application                                                                                                    | Original Application V Submitted     | Open                                                      | Amend               | Payments        | Review Summary | Delete Application         |              |
| IDEA Part B Application                                                                                                    | Original Application V Not Submitted | Open                                                      | Amend               | Payments        | Review Summary | Delete Application         |              |
| Carl Perkins Application                                                                                                    | Original Application V Not Submitted | Open                                                      | Amend               | Payments        | Review Summary | Delete Application         |              |
| Discretionary Grant                                                                                                    |                                      |                                                           |                     |                 |                |                            |              |
| There currently aren't any Discreti                                                                                                    | onary Grant applications created.    |                                                           |                     |                 |                |                            |              |
| Competitive Grant                                                                                                    |                                      |                                                           |                     |                 |                |                            |              |
| There currently aren't any Competi                                                                                                    | itive Grant applications created.    |                                                           |                     |                 |                |                            |              |
| Maintenance of Effort  There currently aren't any Mainten                                                                                                    | ance of Effort applications created. |                                                           |                     |                 |                | _                          |              |
| Continuation Grant                                                                                                    |                                      |                                                           |                     |                 |                |                            |              |
| There currently aren't any Continu                                                                                                    | ation Grant applications created.    |                                                           |                     |                 |                |                            |              |
| Non Funded                                                                                                    |                                      |                                                           |                     |                 |                |                            |              |
| There currently aren't any Non Fun  Available                                                                                                    | ided applications created.           |                                                           |                     |                 |                |                            |              |
| Central Data                                                                                                    |                                      |                                                           |                     |                 |                |                            |              |
| There currently aren't any Central                                                                                                    | Data applications available.         |                                                           |                     |                 | _              | _                          |              |
| Consolidated Plan                                                                                                    |                                      |                                                           |                     |                 |                |                            |              |
| Schoolwide Program                                                                                                    |                                      |                                                           |                     |                 |                | Submissions due by         | 7/1/2015     |
| Targeted Assistance Program                                                                                                    |                                      |                                                           |                     |                 |                | Submissions due by         | 7/1/2015     |
| Famula Count                                                                                                    |                                      |                                                           |                     |                 |                |                            |              |
| Formula Grant  There currently aren't any Formula                                                                                                    | Grant applications available.        |                                                           |                     |                 |                |                            |              |
| The state of the state of the s |                                      |                                                           |                     |                 |                |                            |              |

# Select all the grants applicable to the entity.

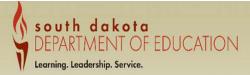

51-005 Applicant:

Central Data V

Application: 2017-2018 Central Data - 00-Cycle: Original Application

School Year 7/1/2017 - 6/30/2018

Printer-Friendly Click to Return to GMS Access/Select Pag Click to Return to Menu List / Sign Ou

Contact Allocations Application Funding Page\_Lock Assurances Submit Information Summary Summary Control

**Funding Information** Instructions Select the programs below that you will be accepting funding for the upcoming year. You will be required to provide contact information and agree to assurances for these programs. You will also be completing a separate application for these programs. Consolidated Application ☐ IDEA Part B - Title I, Part A - IDEA Part B 611 - Title II, Part A - IDEA Part B 611 Private - Title VI, Part B (REAP) - IDEA Part B 619 Preschool - Title I, Part D Negelected or Delinquent - IDEA Part B 619 Preschool Private - Title VI, Part B (RLIS) Carl Perkins ☐ Title IC Migrant ☐ Title III LEP Title III Immigrant 21st Century Continuation McKinney-Vento Homeless ☐ Title I - School Improvement 1003g ☐ Title I-D State Agency Delinquent ☐ Title I - Priority/Focus Improvement Grant 1003a ☐ Title II Part B Math and Science Save Page

LOCAL user ID.

| for you. No changes                                                                                | act Information is populate<br>Make any necessary<br>and save page.<br>Please Note: SAM Expirate<br>PUNS numbers are update                                             | ion and                                                                                                | Please contacts                                                                               | FEDUCATION fill out all the                             | /30/2018 SAM Exp | oiration                            | Central Data  Cick to Return to GMS Access/Select Page Click to Return to Menu List / Sign Out |
|----------------------------------------------------------------------------------------------------|----------------------------------------------------------------------------------------------------|----------------------------------------------------------------------------------------------------|-----------------------------------------------------------------------------------------------|---------------------------------------------------------|------------------|-------------------------------------|------------------------------------------------------------------------------------------------|
| Funding<br>Information                                                                             | Contact                                                                                                    | Assurances                                                                                             | Allocations<br>Summary                                                                        | Grant<br>Summary                                        | Submit           | Page_Lock<br>Control                | Application<br>Print                                                                           |
| Central<br>Contacts                                                                                | Carl<br>D. Perkins Contact                                                                                                    | Consolidate<br>Application Con                                                                         | d                                                                                             | IDEA<br>Program Contacts                                |                  | 21st_Centur<br>Continuation Program |                                                                                                |
| The Federal Funding Account SAM Registration can be con Links:  Administrative Offices: Address 1* | tability and Transparency Act (FFATA) requires that all grant award<br>firmed or you can register if needed using the SAM website. If yo<br>System for Award Management | dees create and/or validate existing Data Universal<br>ur LEA does not have a DUNS number you can requ | Number System (DUNS) and System est one through the federal Grants.  Grants.Gov  DUNS Number* | DUN's No                                                |                  |                                     |                                                                                                |
| Address 2                                                                                          | PO Box 450<br>425 South Disney Blvd                                                                                                    |                                                                                                    | DON'S NUMBER                                                                                  | 540456045                                               |                  | sur expiration date (ring           | (4/1/2018                                                                                      |
| City* Phone*                                                                                       | Disney Land                                                                                                    |                                                                                                    | State* Fax*                                                                                   | SD  <br>605   555   1525                                |                  | Zip+4*                              | 57564 1243                                                                                     |
| Superintendent:<br>Last Name*<br>Phone*<br>Summer Phone                                            | Mouse  605   555   3421   Extension   1504    605     555   3421   Extension   1504                                                                                     |                                                                                                    | First Name* Fax* Email*                                                                       | Mickey<br>605   555   1525  <br>Mickey, Mouse@k12.sd.us |                  | Middle Initial                      |                                                                                                |
| Business Manager:<br>Last Name**<br>Phone**<br>Summer Phone                                        | Duck           605         555         3421         Extension 1505           605         555         3421         Extension 1505                                        |                                                                                                    | First Name" Fax" Email*                                                                       |                                                         |                  | Middle Initial                      |                                                                                                |
|                                                                                                    | ferent than Business Manager):                                                                                                    |                                                                                                    |                                                                                               |                                                         |                  |                                     |                                                                                                |
| ✓ Federal Program Repr<br>Last Name*<br>Phone*<br>Summer Phone<br>* Denotes required field         | Mouse  605   555   3421   Extension   1507    605   555   3421   Extension   1507                                                                                       |                                                                                                    | First Name"<br>Fax"<br>Email"                                                                 | Minnie<br>605   555   1525  <br>Minnie, Mouse@k12.sd.us |                  | Middle Initial                      |                                                                                                |
|                                                                                                    |                                                                                                    |                                                                                                    | Save Page                                                                                     | ļ.                                                      |                  |                                     |                                                                                                |

# Read through the assurances, check the box stating you agree and save page.

# south dakota DEPARTMENT OF EDUCATION Learning, Leadership, Service.

| Applicants<br>Applications<br>Cycles | 51-005<br>2017-2018 Central Data = 00-<br>Original Application |            |                              |                        |  | School Year 7/1/201 | 17 - 6/30/2018 |                      |      |             |      | Central Data V Printer-Friendi Click to Return to GMS Access/Select Page Click to Return to Hanu List / Sign Du |
|--------------------------------------|----------------------------------------------------------------|------------|------------------------------|------------------------|--|---------------------|----------------|----------------------|------|-------------|------|----------------------------------------------------------------------------------------------------|
| Funding<br>Information               | Contact<br>Informati                                           | Assurances |                              | Allocations<br>Summary |  | Grant<br>Summary    | Submit         |                      | Page | Lock<br>rol |      | Application<br>Print                                                                                            |
|                                      | Common<br>Assurances                                           |            | Standard<br>Agreement Clause |                        |  |                     |                | Assurance<br>Summary |      |             | 2005 |                                                                                                    |
| Common Assurances for Fede           | ral Programs                                                   |            |                              |                        |  |                     |                |                      |      |             |      | Instructions                                                                                                    |

By checking this box and saving the page, the applicant hereby certifies that he/she has read, understood and will comply with the attestations and assurances listed below, as applicable to the program(s) for which funding is requested.

th logal entity, district, cooperative, or agency MUST agree to all of the attestation and assurance statements listed below prior to being able to submit their application for funds to the South Dakota Department of cation (SDDDC).

- ducation (SDODE).

  In accordance with South Dakota state law regarding grant agreements, I attest that:

  1. A conflict of interest policy is enforced within the recipient's or sub-recipient's organization;

  2. The Internal Revenue Service form 950 has been field, a Spolizable, in compliance with finderal law, and is displayed immediately after filing on the recipient's or sub-recipient's website;

  3. An effective internal control system is employed by the recipient's or sub-recipient's organization; and

  18 applicable, the recipient or sub-recipient is no might accord system is employed by the recipient's internal control system is employed by the recipient's in compliance with file features (i.e. according to the recipient's internal control system is employed by the recipient's internal control system is employed by the recipient's internal control state of the recipient or sub-recipient's in employed by the recipient's internal control system is employed by the recipient or sub-recipient's internal control system is employed by the recipient's internal control system is employed by the recipient's internal control system is employed by the recipient's internal control system is employed by the recipient's internal control system is employed by the recipient's website.

Completion of this form is not an application for funds and does not obligate the applicant or SDE for the programs. This page consolidates the common assurances required by federal law that apply to the federal programs listed below. Additional specific program assurances may be included in the application for that individual program.

- General Assurances

  The local education agency (LEA) hereby assures the South Dakiota Department of Education that:

  Each program will be administered in accordance with all applicable statutes, regulations, program plans, and applications, including the conditions of any waiver granted by the United States Department of Education pursuant to 20 U.S.C. 7061.

  The centrol of funds provided under each program and title to program year funds will be in a public agency or in an eligibic, private agency, institution, or organization, or indian tribe, if the law authorizing the program provides for assistance to those eribties.

  The public agency, eligible private agency, institution, or organization, or organization, organization, organization, organization, and other recipients responsible for carrying out each program; and the correction of deficiencies in program operations that are identified through solds, monitoring, or evaluation.

  The audicated will recovered in carrying out any evaluation of each such program conducted by or for the State educational agency, the Secretary, or other Federal officials.

  The audicated will recovered in carrying out any evaluation of each such program conducted by or for the State educational agency, or other Federal officials. insorrance involve source, monotoming, or evaluation of each such program conducted by or for the State educational agency, the Secretary, or other Federal officials.
  The applicant will use such fiscal control and fund accounting procedures as will ensure proper disbursement of, and accounting procedures as will ensure proper disbursement of, and accounting procedures as will ensure proper disbursement of, and accounting procedures as will ensure proper disbursement of, and accounting procedures as will ensure proper disbursement of, and accounting procedures as will ensure proper disbursement of, and accounting procedures as will ensure proper disbursement of, and accounting procedures as will ensure proper disbursement of the applicant will recommend appropriate to the State educational agency and the Secretary to perform their duties under each such program; and maintain such records, provide such information, and afford such access to the records as the State educational agency (after consultation with the Governor) or the Secretary may reasonably require to carry out the state educational agency or the Secretary's duties.

  Before the application was submitted, the applicant afforded a resonable operaturity for public comment.

  Before the application was submitted, the applicant afforded a resonable operaturity for public comment.
- Funds will be used to increase the level of State, local, and other non-Federal funds, that would, in the absence of federal funds, be made available, and in no case supplant, such State, local, and other non-Federal funds.

  Equitable participation of non-public schools (if any) will be provided. The applicant will consult with officials of non-public schools in a meaningful and timely manner, provide non-public participants genuine access to equitable services and equal expenditure of funds.

I hereby acknowledge that the LEA of which I am the authorized representative, has adopted the provisions of the Pro-Children Act of 1994. The Pro-Children Act requires that smoking not be permitted in any indoor facility used routinely or regularly for the provision of childrens services to persons under age 18, if the services are funded by specified Feedral programs either directly or through State or local governments.

Gun Free Schools Act Assurance
I hereby acknowledge that the LEA, of which I am the authorized representative, has adopted a Gun Free Policy that is in compliance with SDCL 13-32-4.

I hereby certify that the LEA will comply with the Child Internet Protection Act.

stitutionally Protected Prayer in Public Schools Certification

1 hereby certify that the LEA, of which I am the authorized representative, has no policy that prevents, or otherwise denies participation in, constitutionally protected prayer in its public elementary and secondary scho

As a condition of receiving funds under terms of the Etemenary and Secondary Education and (ESEA) of 1965, as immediate by Section of the Child Let Behind Act of 2001, this certification is required by October 1st of each year. The South Dalatos Department of Education in its rule as the official public education estate spency in South Dalatost and Immally send to the U.S. Secretary of Education as last of these Lived in South Dalatost and Immally send to the U.S. Secretary of Education as last of these Lived in South Dalatost and Immally send to the U.S. in ort in complication with this provision.

- LORDITION

  As required by Section 1352, Title 31 of the U.S. Code, and Implemented at 34 CFR Part 82, for persons entering into a grant or cooperative agreement over \$100,000, as defined at 34 CFR Part 82, bections \$92,105 and \$92,110, the applicant certifies that:

  (a) No Federal appropriated funds have been paid or will be paid, by or on behalf of the undesigned, to any person for influencing or attempting to influence an officer or employee of any agency, a Hember of Congress, an efficer or employee of Congress, or an employee of a Member of Congress in connection with the nine of the paid of the undesigned funds have been paid or will be paid to any person for influencing or attempting to influence an efficier or employee of any agency, a Member of Congress, an officer or employee of a Member of Congress, or an employee of a Member of Congress, or an employee of a Member of Congress, or an employee of a Member of Congress, or an employee of a Member of Congress, or an employee of a Member of Congress, or an employee of a Member of Congress, or an employee of a Member of Congress, or an employee of Congress, or an employee of a Member of Congress, or an employee of a Member of Congress, or an employee of a Member of Congress, or an employee of a Member of Congress, or an employee of Congress, or an employee of Congress, o

# DEBARMENT, SUSPENSION, AND OTHER RESPONSIBILITY MATTERS As required by Executive Order 12549, Debarment and Suspension, and imp

- The applicant certifies that it and its principles:
  (a) Are not presently debarrent, unspecification, expected for debarment, declared ineligible, or voluntarily excluded from covered transactions by any Federal department or agency;
  (b) Have not within a three-year period proceding this application been convicted of or had a divit judgement rendered against them for commission of fraud or a criminal ofference in connection with obtaining, attempting to obtain, or performing a public (Federal, State, or local) transaction or contract under a public transaction; violation of federal or State anotherst statutes commission of embedienter, there, fraging is a continuation of rendered and statements, or receiving stolen property;
  (c) Are not presently indicated for or otherwise criminally or civilly charged by a governmental entity (Federal, State, or local) with commission of any of the offeness enumerated in paragraph (1)(b) of this certification; and
  (d) Have not within a three-year period preceding this application had one or embed preceding this application had not enter their public remarks.

  Where the applicant is unable to certify to any of the statements in this certification, he or she shall attach an explanation to this application.

- GEREX WORKPLACE

  Quarted by the Drug-Free Workplace Act of 1988, and implemented at 34 CFR Part 85, Subpart F, for grantees, as defined at 24 CFR Part 85, Sebone 85.605 and 85.610 –

  The applicance treatifies that it will or will continue to provide a drug-free workplace by:

  (a) Publishing a statement motifying employees that the unlenuful immulacture, distribution, dispensing, possession, or use of a controlled substance is prohibited in the granter's workplace and specifying the actions that will be taken against employees for violation of such prohibition;

  (b) The dangers of drug aboute in the workplace;

  (c) The granter's pative of any aboute in the workplace;

  (d) The preallests that may be imposed upon employees for fining about violations occurring in the workplace;

  (v) The penallests that may be imposed upon employees for fining about violations occurring in the workplace;

  (v) Making it a experiment that each employee to be expaged in the performance of the grant the given is copy of the statement required by paragraph (a);

  (o) Notifying the employee in the statement required by paragraph (a) that is a condition of employment under the grant, the employee will:

  (i) Notifying the employee in writing of his or her conniction for a violation of a criminal drug statute sociaring in the workplace on later than five calendar days after such conniction;

  (ii) Notify the employee in writing of his or her conniction for a violation of a criminal drug statute sociaring in the workplace on later than five calendar days after such conniction;

  (iv) Notify the employee in writing of his or her conniction for a violation of a violation of a vi

- Solutanices non-construction Programs

  Note: Certain of these assurances may not be applicable to your project or program.

  As the duly authorized representative of the applicant I certify that the applicant I.

  I. Has the legal authority to apply of referral assainance, and the institutional, managemai and financial capability (including funds sufficient to pay the non-Federal share of project cool) to ensure proper planning, management, and completion of the project described in this application.

  2. Will give the awarding agency, the Comptroller General of the United States, and all appropriate, the States, through any authorized representative, access to and the right to examine all records, books, papers, or documents related to the award; and will establish a proper accounting dandeds or approxylent.

  3. Will establish asfeguards to prohibit employees from using their positions for a purpose that constitutes or presents the appearance of personal plain.

  4. Will instead and complete the work with the applicability time frame after record of approval of the awarding agency.

  5. Will comply with the Intergovernmental Personnel Act of 1570 (24 U.S.C. 4273-4753) relating to presented standards for ment systems for programs funded under one of the 19 statutes or regulations specified in Appendix A of OPM's Standards for a Ment System of Personnel Administration (5 C.F.R. 900, Subpart F).

  5. Will comply with the Intergovernmental Personnel Act of 1570 (24 U.S.C. 4273-4753) relating to presented administration of the 19 statutes or regulations are requisitors associated and account of the properties of 1992, as amanded (20 U.S.C. 1681-1682.)

  - 5. Will comply with the Intergovernmental Personnel Act of 1970 (42 U.S.C. 4728-4763) relating to prescribed standards for metric very less than 1 feeder statutes or regulations appelled in Agencies A of OPMS Standards for a New Test System of Personnel Administration (S.C.F.360, Subpart F).

    (Will comply with all Feeder statutes relating to modification action of prescribed standards for a New Test Standards for a New Test Standards for Standards for federally assisted programs. These requirements apply to all interests in real procepts a New Test Standards for Institute of Persons displaced or whose property is

- over a many with environmental standards which may be precipited pursuant to the following: (a) implication of environmental gasility are defined measures under the isspecial bin-incommental process. Act of 1990 (i.e., 1910) and Executive Order (EQ) 115.14. (b) redifficient of violating facilities purpure to 80 117381; (i.e., 1910) and executive order (EQ) 115.14. (b) redifficient of violating facilities are under the isspecial purpure to 80 117381; (ii) and process of the incommental process of the incommental process of the in
- Endangered Spokos Act of 1973, as amended, (PL 19-205).

  Li Will comply with the Wild and Scenic Flowers Act of 1968 (S U.S.C. 1721 et seq.) related to protecting components or potential components of the national will and scenic rivers system.

  13. Will assist the awarding agency in assuring compliance with Section 106 of the National Historic Preservation Act of 1994, as amended (Es U.S.C. 407), bot 1989 (Identification and protection of historic properties), and the Archaeological and Historic Preservation Act of 1974 (16 U.S.C. 469a-1 et seq.).

  14. Will comply with P. L. 9-2-34e regarding the protection of historic properties). By Will comply with the Lastination and protection of historic properties).

  15. Will comply with the Lastination Preservation Act of 1956 (P.L. 89-34, as amended, P. U.S.C. 2131 et seq.) pertaining to the care, handling, and the Archaeological and Historic Preservation Act of 1974 (16 U.S.C. 469) et seq.) without preservation by the Lastination of the Lastination and Protection Act of U.S.C. 460) et seq.) without principles that use of less based paint in construction or rehabilisation of residence structures.

  17. Will cause to be performed the required financial and compliance soulds in accordance with the Uniform Administrative Requirements, Cost Principles, and Audit Requirements for Federal Awards, 2 CPR Chapter 1, and Chapter 1I, Parts 200, 215, 220, 225, and 230; Section 200.501.

  18. Will comply with all againstance recurrents all all other Preferral laws, exercises and policies government purposes.

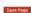

# Read through the assurances, check the box stating you agree and save page.

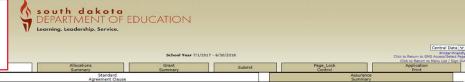

pervise the maintenance of records necessary for the proper and efficient operation of the program, including records and documents regarding applications, determination of eligibility (when applicable), the provisoring and accountability required by the State. The Sub-Recipient shall retain such records for a period of three years after the date of the submission of the final expenditure report.

the trace-year reservoir period for the proposal, plan, or computation and its supporting records starts from the end of the Sub-Recipient fiscal year (or other accounting period) covered by the proposal, plan, or other computation.

The Stata, through any authorised representative, shall have access to and they are cases to and they are cases to and they are cases to an experience of the Sub-Recipient for purposes of interview and discussion related to the records, books, appears and documents. State Proprietary, information, which shall include all information disclosed to the Sub-Recipient by the State, shall be retained in Sub-Recipient and abdiug systems and shall remain fully subject to the obligations of confidentiality stated herein until such information is erased or destroyed in accordance with Sub-Recipient's statehinder for cord retention policies.

All payments to the Sub-Recipient by the State are subject to site review and audit as prescribed and carried out by the State. Any over payment under this Agreement shall be returned to the State within thirty days after written notification to the Sub-Recipient.

to:
partment of Legislative Audit
A-133 Coordinator
427 South Chapelle
SOE Dast Capital
SOE Dast Capital
SOE Dast Capital
SOE Dast Capital
SOE Dast Capital
SOE Dast Capital
SOE Dast Capital
SOE Dast Capital
SOE Dast Capital
SOE Dast Capital
SOE Dast Capital
SOE Dast Capital
SOE Dast Capital
SOE Dast Capital
SOE Dast Capital
SOE Dast Capital
SOE Dast Capital
SOE Dast Capital
SOE Dast Capital
SOE Dast Capital
SOE Dast Capital
SOE Dast Capital
SOE Dast Capital
SOE Dast Capital
SOE Dast Capital
SOE Dast Capital
SOE Dast Capital
SOE Dast Capital
SOE Dast Capital
SOE Dast Capital
SOE Dast Capital
SOE Dast Capital
SOE Dast Capital
SOE Dast Capital
SOE Dast Capital
SOE Dast Capital
SOE Dast Capital
SOE Dast Capital
SOE Dast Capital
SOE Dast Capital
SOE Dast Capital
SOE Dast Capital
SOE Dast Capital
SOE Dast Capital
SOE Dast Capital
SOE Dast Capital
SOE Dast Capital
SOE Dast Capital
SOE Dast Capital
SOE Dast Capital
SOE Dast Capital
SOE Dast Capital
SOE Dast Capital
SOE Dast Capital
SOE Dast Capital
SOE Dast Capital
SOE Dast Capital
SOE Dast Capital
SOE Dast Capital
SOE Dast Capital
SOE Dast Capital
SOE Dast Capital
SOE Dast Capital
SOE Dast Capital
SOE Dast Capital
SOE Dast Capital
SOE Dast Capital
SOE Dast Capital
SOE Dast Capital
SOE Dast Capital
SOE Dast Capital
SOE Dast Capital
SOE Dast Capital
SOE Dast Capital
SOE Dast Capital
SOE Dast Capital
SOE Dast Capital
SOE Dast Capital
SOE Dast Capital
SOE Dast Capital
SOE Dast Capital
SOE Dast Capital
SOE Dast Capital
SOE Dast Capital
SOE Dast Capital
SOE Dast Capital
SOE Dast Capital
SOE Dast Capital
SOE Dast Capital
SOE Dast Capital
SOE Dast Capital
SOE Dast Capital
SOE Dast Capital
SOE Dast Capital
SOE Dast Capital
SOE Dast Capital
SOE Dast Capital
SOE Dast Capital
SOE Dast Capital
SOE Dast Capital
SOE Dast Capital
SOE Dast Capital
SOE Dast Capital
SOE Dast Capital
SOE Dast Capital
SOE Dast Capital
SOE Dast Capital
SOE Dast Capital
SOE Dast Capital
SOE Dast Capital
SOE Dast Capital
SOE Dast Capital
SOE Dast Capital
SOE Dast Capital
SOE Dast Capital
SOE Dast Capital
SOE

If the Sub-Recipient expends less than \$750,000 during any Sub-Recipient fiscal year, the State may perform a more limited program or performance audit related to the completion of the Agreement objects, the eligibility of services or costs, and adherence to Agreement provisions.

Pursuant to SDCL 4-117-7.1. A school district. A school district.

Audits shall be completed and filed with the Department of Legislative Audit or by a private firm author by a private firm author by a private firm

resources.
The Sub-Recipient shall be responsible for payment of any and all audit exceptions which are identified by the State. The State. The State may conduct an agreed upon procedures engagement as an audit strategy. The Sub-Recipient may be responsible for payment of any and all questioned costs, as defined in 2 C.F.R. 200.84, at the

suscretion or the states.

Notwithstanding any other condition of the Agreement, the cooperative audit resolution process applies, as appropriate. The books and records of the Sub-Recipient must be made available if needed and upon request at the Sub-Recipient's regular place of business for audit by personnel authorized by the State. The State and/or federal agency has the right to return to audit the program during performance under the grant or after close-out, and at any time during the record retertion period, and to conduct recovery audits including the recovery of funds, as appropriate.

If a policiable, Sub-Recipient agrees to comply in full with the administrative requirements and complying full with the Administrative requirements. And or sub-Recipient agrees to comply in full with the Administrative requirements and administrative requirements. A post of the suit of the South Delots Department of Education, Schools that are Tribally-operated under BIE contracts or grants are subject to the single audit requirements. A copy of the audit should be sent to:

South Dakota Department of Education Office of Grants Management

800 Governors Drive Pierre, SD 57501-2294

Note: \$0.87501-2294

Sub-RECIPERA ATTENTATION:

By signing this Agreement, Sub-Recipient attests to the following requirements as set forth in SDCL § 1-56-10:
A) A conflict of interest policy is enforced within the recipient's or sub-recipient's organization;
B) The Internal Revenue Service Form 990 has been filed, if applicable, in compliance with federal law, and is displayed immediately after filing on the recipient's or sub-recipient's website;
C) An effective internal control system is employed by the recipient's or sub-recipient's organization; and organization; and organization in the recipient of the recipient's organization; and organization in the recipient of the recipient's organization; and organization in the recipient's organization in the recipient's organization in the r

# 5. CLOSEOUT:

- C.OSCOUT:

  For purposes of this Agreement, "Date of Completion" shall mean the date when the Grant Period express pursuant to its terms or is terminated in accordance with paragraph 12.

  b. The Gui-Recipient shall submit a final expenditure report to the State through the SD DOE's Grants Management Systems, Within the limits of the Agreement amount, the State may make upward or downward cost adjustments on the basis of the information contained in the report. Agreement obligations will remain in until a final report size reviewed and approved by the State and supposed by the State and supposed by the State and supposed of the State and supposed of the State an

# B. STANDARD CLAUSES:

6. ASSURANCE REQUIREMENTS:
The Sub-Recipient agrees to shide by all applicable provisions of the following: Byte Anti-Lobbing Amendment (31 USC 1352), Determent and Supremish and Supremish and 1269 and 12.69 and 12.69 and 12.67 and 12.69 and 12.67 and 12.69 and 12.67 and 12.69 and 12.67 and 12.69 and 12.67 and 12.69 and 12.67 and 12.69 and 12.67 and 12.67 and 12.6

TEMPLINATION:
The Agreement may be terminated by the State in the event the Sub-Recipient breaches and of the terms or conditions hereof, or the Sub-Recipient does not meet the requirements of the Federal statutes and repulations that apply to the federal education program. The State will provide the Sub-Recipient solice and the representation of the sub-Recipient solice and the sub-Recipient solice and the sub-Recipient solice and the sub-Recipient solice and the sub-Recipient solice that the sub-Recipient solice and the sub-Recipient solice and the sub-Recipient solice to the State. Upon termination of this agreement, all accounts and payments shall be processed according to financial arrangements seed for the rendered to date of termination. TERMINATION:

# CONTROLLING LAW:

SUBCONTRACTORS/SUB-SUB-RECIPIENTS:
The Sub-Recipient will not use subcontractors, sub-recipients to perform work under this Agreement without the express prior written consent from the State. The State reserves the right to complete a risk assessment on any proposed sub-contractor or understanding the subcontractor and the recipient to perform work under this Agreement, to indemnify the State, and to provide insurance coverage for the benefit of the State or a manner constant from the State reserves the right to complete a risk assessment on any proposed sub-contractor and understanding the subcontractor and understanding the subcontractor and understanding the subcontractor and understanding the subcontractor and understanding the subcontractor and understanding the subcontractor and understanding the subcontractor and understanding the subcontractor, sub-recipient to comply with the applicable provisions of this Agreement, to indemnify the State, and to provide insurance coverage for the benefit of the State or a manner constant with this Agreement. The Sub-Recipient will cause its subcontractors, sub-recipients, sperits, sub-recipients to comply with the applicable provisions of this Agreement, to indemnify the State, and to provide insurance coverage for the benefit of the State or a manner constant with this Agreement. The Sub-Recipient is a manner constant with this Agreement, to indemnify the State, and to provide insurance coverage for the benefit of the State or a manner constant with this Agreement, to indemnify the State, and to provide insurance coverage for the benefit of the State or a manner constant with this Agreement, to indemnify the State, and to provide insurance coverage for the benefit of the State or a manner constant with the sub-department of the sub-department of the sub-department of the sub-department of the sub-department of the sub-department of the sub-department of the sub-department of the sub-department of the sub-department of the sub-department of the sub-department of the s

Start S right To REICT:
The Stare reserves the right to reject any person or entity from performing the work or services contemplated by this Agreement, who present insufficient skills or inappropriate behavior.

CONILCT OF INTEREST:
Sub-Recopient agrees to establish defiguants for prohibits present propriate performing their position for a purpose that constitutes or presents the appearance of personal or organizational conflict of interest, or personal gain as contemplated by SOCI, 5-18A-17 through 5-18A-17.6. Any potential conflict of interest must be decideded in writing and approved, in writing, by the State. In the event of a conflict of interest, the Sub-Recopient expressly agrees to be bound by the conflict of interest resolution process set forth in SOCI, § 5-18A-17 through 5-18A-17.6.

nsibilities. Failure to adhere to these responsibilities without prior written approval by the State shall be a violation of the terms of this Agreement, and the Agreement shall be subject to termination

CERTIFICATION REGARDING DEBAMMENT, SUSPENSION, INILIGIBILITY, AND VOLUNTARY EXCLUSION:
Sub-Recipient cutifies, by signing this Agreement, that neither it no it is principal is presently debarred, suspended, proposed for debarment, dedared ineligible, or voluntarily excluded from participation in this transaction by any federal department or any state or local government department or agency. Sub-Recipient further agrees that it will immediately northly the State if during the term of this Agreement, it is represent it or its principal bearment, suspension or ineligibility from participation in transactions by the federal government, or by any state or local government department or agency.

AGENCY OR GRANT SPECIFIC CLAUSES: PROPERTY MANAGEMENT STANDARDS: The Sub-Recipient agrees to observe Federal

TECHNICAL ASSISTANCE: The State agrees to provide

The State agrees to provide technical assistance regarding the State's rules, regulations and posces to use over-necessaria that agreement. The Sub-Recipient State is rules are supported by the Sub-Recipient State in the service and/or care is provided for the duration of this agreement. The Sub-Recipient Will maintain effective inter-award. Liability resulting from noncompliance with licensing and other standards required by Federal, State, County, City or Tribal statute, regulation or ordinance or through the Sub-Recipient's failure to ensure the safety of all individuals served is assumed entirely by the Sub-Recipient award. Liability resulting from noncompliance with licensing and other standards required by Federal, State, County, City or Tribal statute, regulation or ordinance or through the Sub-Recipient's failure to ensure the safety of all individuals served is assumed entirely by the Sub-Recipient will be supported by the Sub-Recipient will be supported by the Sub-Recipient Sub-Recipient Sub-Recipie

award. Labelity resulting from noncompiance was uncommerced and account of the State of South Dakota, its officers, agents and employees, from and against any and all actions, suits, damages, liability or other proceedings which may arise as the result of performing services hereunder. This section does not require the Sub-Recipieral agrees to hold harmless and indemnify the State of South Dakota, its officers, agents and employees, from and against any and all actions, suits, damages, liability or other proceedings which may arise as the result of performing services hereunder. This section does not require the Sub-Recipieral agrees to hold harmless and indemnify the State of South Dakota, its officers, agents and employees, from and against any and all actions, suits, damages, liability or other proceedings which may arise as the result of performing services hereunder. This section does not require the Sub-Recipieral agrees to hold harmless and indemnify the State of South Dakota, its officers, agents and employees, from any and all actions, suits, damages, liability or other proceedings which may arise as the result of performing services hereunder. This section does not require the Sub-Recipieral agrees to hold harmless and indemnify the State of South Dakota, its officers, agents are required to the State of South Dakota, its officers, agents are required to the State of South Dakota, its officers, agents are required to the State of South Dakota, its officers, agents are required to the State of South Dakota, its officers, agents are required to the State of South Dakota, its officers, agents are required to the State of South Dakota, its officers, agents are required to the State of South Dakota, its officers, agents are required to the State of South Dakota, its officers, agents are required to the State of South Dakota, its officers, agents are required to the State of South Dakota, its officers, agents are required to the State of South Dakota, its officers, agents are required to the State of South

res to comply with all relevant laws relating to privacy and protection of the individual rights under section 444 of the General Education Provisions Act (20 U.S.C. 1232g) (c

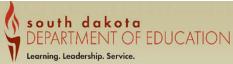

| Applicant:<br>Application:<br>Cycle: | 51-005<br>2017-2018 Central Data - 00-<br>Original Application                        |                                                  |                                                  | School Year 7/1/20                           | 17 - 6/30/2018                                    |                                                                                     | Central Data  Printer-Frie  Click to Return to GMS Access/Select P  Click to Return to Menu List / Sign |
|--------------------------------------|---------------------------------------------------------------------------------------|--------------------------------------------------|--------------------------------------------------|----------------------------------------------|---------------------------------------------------|-------------------------------------------------------------------------------------|----------------------------------------------------------------------------------------------------|
| Funding<br>Information               | Contact<br>Information                                                                | Assurances                                       | Allocations<br>Summary                           | Grant<br>Summary                             | Submit                                            | Page_Lock<br>Control                                                                | Application<br>Print                                                                                    |
|                                      | Common<br>Assurances                                                                  |                                                  | Standard<br>Agreement Clause                     |                                              |                                                   | Assurance<br>Summary                                                                |                                                                                                    |
| Assurance Summary                    |                                                                                       |                                                  |                                                  |                                              |                                                   |                                                                                     | Instruction                                                                                             |
|                                      | t agrees to display, in a public place, the notline contact informa                   | tion of the Office of Inspector General of the U | Inited States Department of Education so that an | y individual who observes, detects, o        | r suspects improper use of taxpayer f             | unds can easily report such improper use. (See                                      | SEC. 9203. PREVENTING IMPROPER US                                                                       |
|                                      | he poster from the USDE Office of Inspector General Fraud Awar<br>ed to on this date: |                                                  | Inited States Department of Education so that an | If all box<br>represe<br>Agrees"<br>Entity A | xes are checke<br>ntative may cli<br>button. When | ed. The authorized<br>ck the "Legal Entity<br>you click "Legal<br>ame and date will | H                                                                                                    |

This box will need to be checked stating your entity will display the "Fraud, Waste and Abuse" Poster in a public place.

Applicant: Application: Cycle:

002 Pierre 2015-2016 Central Data - 00-Original Application

# This page is just informational, it shows a summary of your allocations.

Project Period: 7/1/2015 - 6/30/2016

Central Data Printer-Friendly Click to Return to GMS Access/Select Page Click to Return to Menu List / Sign Out

| Contact Assurances | GEPA<br>Information | Allocations<br>Summary | Grant<br>Summary | Submit | Page_Lock<br>Control | Application<br>Print |
|--------------------|---------------------|------------------------|------------------|--------|----------------------|----------------------|
|--------------------|---------------------|------------------------|------------------|--------|----------------------|----------------------|

**Allocations Summary** Instructions

| Programs            |             | Current Year Funds |              |               |              | Prior Year Funds |             |                 | MultiDistricts   |             | Adjusted Totals |
|---------------------|-------------|--------------------|--------------|---------------|--------------|------------------|-------------|-----------------|------------------|-------------|-----------------|
|                     | Allocations | ReAllocated (+)    | Released (-) | Total Current | Rollover (+) | ReAllocated (+)  | Total Prior | Transfer In (+) | Transfer Out (-) | Admin Agent |                 |
| REAP-IIA            | \$0         | \$0                | \$0          | \$0           | \$0          | \$               | 0 \$0       | \$0             | \$0              |             | \$0             |
| TitleI              | \$379,760   | \$0                | \$0          | \$379,760     | \$0          | \$               | 0 \$0       | \$0             | \$0              |             | \$379,760       |
| TitleIIA            | \$158,069   | \$0                | \$0          | \$158,069     | \$0          | \$               | 0 \$0       | \$0             | \$0              |             | \$158,069       |
| RLIS                | \$0         | \$0                | \$0          | \$0           | \$0          | \$               | 0 \$0       | \$0             | \$0              |             | \$0             |
| TitleID-Delinquent  | \$50,920    | \$0                | \$0          | \$50,920      | \$0          | \$               | 0 \$0       | \$0             | \$0              |             | \$50,920        |
| Flowthrough         | \$537,061   | \$0                | \$0          | \$537,061     | \$0          | \$               | 0 \$0       | \$0             | \$0              |             | \$537,061       |
| Flowthrough-Private | \$38,891    | \$0                | \$0          | \$38,891      | \$0          | \$               | 0 \$0       | \$0             | \$0              |             | \$38,891        |
| Preschool           | \$19,407    | \$0                | \$0          | \$19,407      | \$0          | \$               | 0 \$0       | \$0             | \$0              |             | \$19,407        |
| Preschool-Private   | \$0         | \$0                | \$0          | \$0           | \$0          | \$               | 0 \$0       | \$0             | \$0              |             | \$0             |
| Program Sub-Totals  | \$1,184,108 | \$0                | \$0          | \$1,184,108   | \$0          | \$               | 0 \$0       | \$0             | \$0              |             | \$1,184,108     |

Complete the section below to notify the SEA that the applicant is transferring or flexing funds per the provisions of the State and Local Transferability Act. Guidance on Transferability is available at http://www.ed.gov/programs/transferability/finalsummary04.doc. Guidance on REAP/Flex is available at http://www.ed.gov/policy/elsec/guid/reap03guidance.doc

| ntcpiff www.caigori policiff cibed galari capobgalaancer |        |           |             |                     |           |                   |
|----------------------------------------------------------|--------|-----------|-------------|---------------------|-----------|-------------------|
| Funds Available for Transfer/Flex                        | TitleI | TitleIIA  | Flowthrough | Flowthrough-Private | Preschool | Preschool-Private |
| Applicable Percentage                                    | 0%     | 100%      | 100%        | 0%                  | 100%      | 0%                |
| Current Year                                             | \$0    | \$158,069 | \$537,061   | \$0                 | \$19,407  | \$0               |
| Cap for Rollover                                         |        |           |             | <del>(-</del>       |           |                   |
| Total Available for Transfer/Flex                        | \$0    | \$158,069 | \$537,061   | \$0                 | \$19,407  | \$0               |
| From TitleIIA (+)                                        | 0      |           | [           | 0                   |           |                   |
| From Flowthrough (+)                                     | 0      |           |             | 0                   |           | 9                 |
| From Preschool (+)                                       | 0      |           |             | 0                   |           | 9                 |
| Total Transfer/Flex                                      | \$0    | \$0       | \$0         | \$0                 | \$0       | \$0               |

Funds not applied for (SEA may reallocate funds to other grantees)

| Programs                                        | Current Year Funds | Prior Year Funds              |             |
|-------------------------------------------------|--------------------|-------------------------------|-------------|
|                                                 |                    |                               |             |
| Programs                                        | Net Adjustment     | Total Available for Budgeting |             |
| TitleI                                          |                    | \$0                           | \$379,760   |
| TitleIIA                                        |                    | \$0                           | \$158,069   |
| TitleID-Delinquent                              |                    | \$0                           | \$50,920    |
| Flowthrough                                     |                    | \$0                           | \$537,061   |
| Flowthrough-Private                             |                    | \$0                           | \$38,891    |
| Preschool                                       |                    | \$0                           | \$19,407    |
| Total Available from all programs for budgeting | No.                |                               | \$1,184,108 |

# This page shows a budget summary of all the grants available for budgeting.

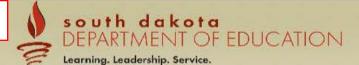

Applicant: Application:

Cycle:

002 Pierre

2015-2016 Central Data - 00-

Original Application

Project Period: 7/1/2015 - 6/30/2016

Central Data V

Printer-Friendly
Click to Return to GMS Access/Select Page
Click to Return to Menu List / Sign Out

| the state of the state of the s |            |                     |                        |                  | 100    |                      |                      |
|----------------------------------------------------------------------------------------------------|------------|---------------------|------------------------|------------------|--------|----------------------|----------------------|
| Contact<br>Information                                                                                                    | Assurances | GEPA<br>Information | Allocations<br>Summary | Grant<br>Summary | Submit | Page_Lock<br>Control | Application<br>Print |

Grant Summary Click for Instructions

Amounts displayed on this page are only current and updated as of the last Save on the Budget Detail within the program funding applications.

| Programs                | 100       | 200      | 300 | 330      | 400     | 470     | 500      | IDC     | Total     | FTE  |
|-------------------------|-----------|----------|-----|----------|---------|---------|----------|---------|-----------|------|
| REAP - Title IIA        | \$0       | \$0      | \$0 | \$0      | \$0     | \$0     | \$0      | \$0     | \$0       | 0.00 |
| Title I                 | \$303,092 | \$15,000 | \$0 | \$21,138 | \$7,500 | \$3,030 | \$0      | \$0     | \$349,760 | 0.00 |
| Title IIA               | \$0       | \$0      | \$0 | \$0      | \$0     | \$0     | \$0      | \$0     | \$0       | 0.00 |
| RLIS                    | \$0       | \$0      | \$0 | \$0      | \$0     | \$0     | \$0      | \$0     | \$0       | 0.00 |
| Title I-D Delinquent    | \$0       | \$0      | \$0 | \$0      | \$0     | \$0     | \$0      | \$0     | \$0       | 0.00 |
| Flowthrough-611         | \$463,750 | \$0      | \$0 | \$0      | \$0     | \$0     | \$67,811 | \$5,500 | \$537,061 | 0.00 |
| Flowthrough-Private-611 | \$33,891  | \$0      | \$0 | \$0      | \$0     | \$0     | \$5,000  | \$0     | \$38,891  | 0.00 |
| Preschool-619           | \$0       | \$0      | \$0 | \$0      | \$0     | \$0     | \$19,407 | \$0     | \$19,407  | 0.00 |
| Preschool-Private-619   | \$0       | \$0      | \$0 | \$0      | \$0     | \$0     | \$0      | \$0     | \$0       | 0.00 |
| Totals:                 | \$800,733 | \$15,000 | \$0 | \$21,138 | \$7,500 | \$3,030 | \$92,218 | \$5,500 | \$945,119 | 0    |

TOTAL Budgets from all Programs = \$945,119

LOCAL user ID: DistrictAdmin Representative ()

For additional information please contact the South Dakota Department of Education

Contact Us

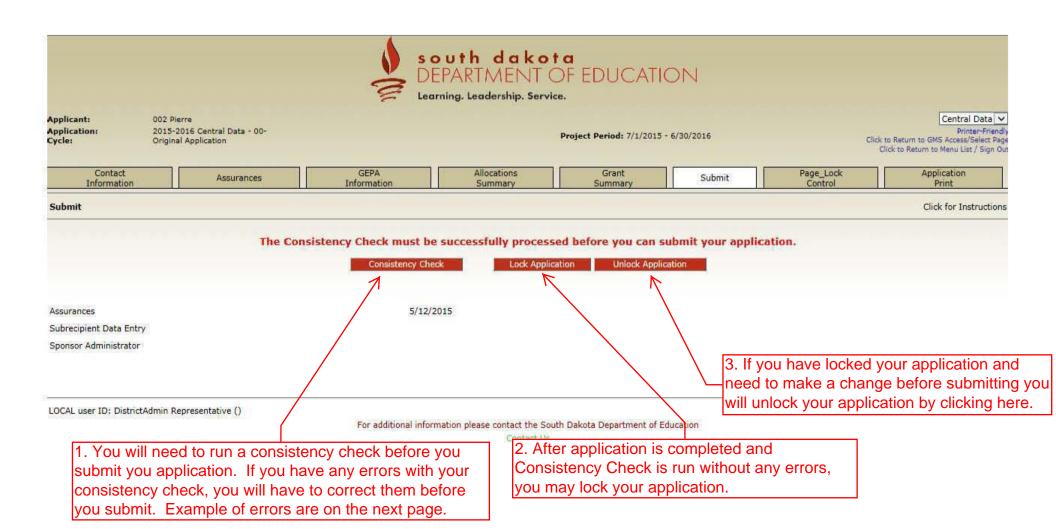

Applicant:

2015-2016 Central Data - 00-

Original Application

Project Period: 7/1/2015 - 6/30/2016

Central Data 🗸 Printer-Friendly Click to Return to GMS Access/Select Page Click to Return to Menu List / Sign Out

Contact Information

Assurances

GEPA Information Allocations

Grant Summary

Submit

Page\_Lock

Application

Click for Instructions

Submit

Application:

Cycle:

DistrictAdmin Representative ran the consistency check process which locked the application on 6/3/2015 at 3:06 PM.

Lock Application Unlock Application

Assurances

Consistency Check was run on:

Subrecipient Data Entry Sponsor Administrator

4/30/2015

6/3/2015

After you have ran the Consistency Check without errors you may click the submit to DOE button.

LOCAL user ID: DistrictAdmin Representative ()

For additional information please contact the South Dakota Department of Education

Learning. Leadership. Service.

Applicant:

001 Hanson

Application: 2015-2016 Central Data - 00-

Cycle:

Original Application

Project Period: 7/1/2015 - 6/30/2016

Central Data V Printer-Friendly

Click to Return to GMS Access/Select Page Click to Return to Menu List / Sign Out

Contact Information

Assurances

GEPA Information

Allocations Summary

Grant Summary

Submit

Page\_Lock Control

Application

Click for Instructions

Print

Submit

Consistency Check completed. After correcting the errors noted below, the consistency check must be performed again.

Central Data

- . IDEA Assurances IDEA checkbox is required. All assurances Common and IDEA must be completed.
- · Perkins Assurances Perkins checkbox is required. All assurances Common and Perkins must be completed.
- . GEPA Information Equitable Access Checkbox is a required field.

You will need to correct all errors before submitting the application.

Consistency Check

Lock Application

Unlock Application

Assurances 6/3/2015

Subrecipient Data Entry

Sponsor Administrator

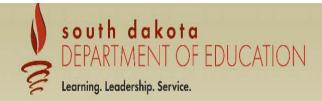

Applicant: Application: 001 Hanson

2015-2016 Central Data - 00-

Cycle:

Original Application

Project Period: 7/1/2015 - 6/30/2016

Central Data

Printer-Friendly Click to Return to GMS Access/Select Page Click to Return to Menu List / Sign Out

| Contact     | Assurances | GEPA Allocations |         | Grant   | Submit | Page_Lock | Application |
|-------------|------------|------------------|---------|---------|--------|-----------|-------------|
| Information | Assurances | Information      | Summary | Summary | Submit | Control   | Print       |

# Selectable Application Print

**Click for Instructions** 

The application print process is run approximately every 15 minutes. Check back later to find the completed .pdf document.

# Request Print Job ☑ central Data ☑ Contact Information ☑ Assurances ☑ GEPA Information ☑ Allocations Summary ☑ Grant Summary ☑ Submit ☑ Page\_Lock Control

# Request Print

Requested Print Jobs Completed Print Jobs

✓ Application Print

Completed - SEA Cody Stoeser on 6/1/2015 12:00:39 PM

The link to your print will show up here.